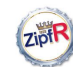

Populations & samples

Baroni & Evert

The population Type probabilities Population models ZM & fZM

Sampling from the population Random samples Expectation Mini-example

Parameter estimation Trial & error Automatic estimation

A practical example

Counting Words: Type-rich populations, samples, and statistical models

Marco Baroni & Stefan Evert

Málaga, 8 August 2006

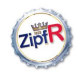

#### Populations & samples Baroni & Evert

The type population

The population

Sampling from the population Random samples Expectation Mini-example Parameter estimation Trial & error Automatic estimation A practical example

Type probabilities

Population models ZM & fZM Sampling from the population

Parameter estimation

A practical example

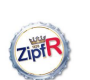

### Why we need the population

Populations & samples Baroni & Evert

The population Type probabilities Population models ZM & fZM

Sampling from the population Random samples Expectation Mini-example

Parameter estimation Trial & error Automatic estimation

A practical example

There are two reasons why we want to construct a model of the type population distribution:

- $\triangleright$  Population distribution is interesting by itself, for theoretical reasons or in NLP applications
- $\triangleright$  We know how to simulate sampling from population  $\rightarrow$  once we have a population model, we can obtain estimates of  $V(N)$ ,  $V_1(N)$  and similar quantities for arbitrary sample sizes N

A third reason:

- $\blacktriangleright$  The bell-bottom shape of the observed Zipf ranking does not fit Zipf's law (type frequencies must be integers!)
- $\blacktriangleright$  It is more natural to characterize occurrence probabilities (for which there is no such restriction) by Zipf's law

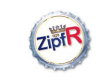

### A population of types

Populations & samples

Baroni & Evert

The population Type probabilities Population models

ZM & fZM Sampling from

the population Random samples

Expectation Mini-example Parameter estimation

Trial & error Automatic estimation A practical

example

 $\triangleright$  A type population is characterized by

a) a set of **types**  $W_k$ b) the corresponding occurrence **probabilities**  $\pi_k$ 

- $\blacktriangleright$  The actual "identities" of the types are irrelevant (for word frequency distributions)
	- $\triangleright$  we don't care whether  $w_{43194}$  is *wormhole* or *heatwave*
- It is customary (and convenient) to arrange types in order of decreasing probability:  $\pi_1 \geq \pi_2 \geq \pi_3 \geq \cdots$
- $\triangleright$  NB: this is usually *not* the same ordering as in the observed Zipf ranking (we will see examples of this later)

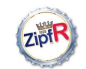

# Today's quiz . . .

Populations & samples

Baroni & Evert

The population Type probabilities Population models ZM & fZM

Sampling from the population Random samples Expectation Mini-example

Parameter estimation Trial & error Automatic estimation

A practical example

Everybody remember what probabilities are?  $\blacktriangleright$  0  $\lt \pi_k$   $\lt 1$  (for all k)  $\blacktriangleright \sum_{k} \pi_k = \pi_1 + \pi_2 + \pi_3 + \cdots = 1$ 

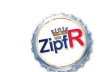

Populations & samples Baroni & Evert The population Type probabilities Population models ZM & fZM Sampling from the population Random samples Expectation Mini-example Parameter estimation Trial & error Automatic estimation A practical example

# Today's quiz (cont'd)

And what their interpretation is?

- $\blacktriangleright \pi_k$  = relative frequency of  $w_k$  in huge body of text
	- e.g. population  $=$  "written English", formalized as all English writing that has ever been published
	- lacktriangleright a token drawn at random belongs to type  $w_k$
- $\blacktriangleright \pi_k =$  output probability for  $w_k$  in generative model
	- $\triangleright$  e.g. psycholinguistic model of a human speaker
	- $\blacktriangleright \pi_k$  = probability that next word uttered by the speaker belongs to type  $w_k$  (without knowledge about context and previous words)
- $\triangleright$  analogous interpretations for other linguistic and non-linguistic phenomena

# ZipiR

Populations & samples

Baroni & Evert

The population Type probabilities Population models ZM & fZM

Sampling from the population Random samples Expectation Mini-example

Parameter estimation Trial & error Automatic estimation

A practical example

- The problem with probabilities ...
	- $\triangleright$  We cannot measure these probabilities directly
	- $\blacktriangleright$  In principle, such probabilities can be estimated from a sample (that's what most of statistics is about), e.g.

$$
\pi \approx \frac{f}{n}
$$

 $\triangleright$  But we cannot reliably estimate thousands or millions of  $\pi_k$ 's from any finite sample (just think of all the unseen types that do not occur in the sample)

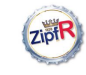

### ... and its solution

Populations & samples Baroni & Evert The population Type probabilities

- Population models
- ZM & fZM
- $\rightarrow$  We need a **model** for the population  $\triangleright$  This model embodies our hypothesis that the distribution
	- of type probabilities has a certain general shape (more precisely, we speak of a **family** of models)
	- $\blacktriangleright$  The exact form of the distribution is then determined by a small number of **parameters** (typically 2 or 3)
	- $\blacktriangleright$  These parameters can be estimated with relative ease

Sampling from the population Random samples Expectation Mini-example Parameter estimation

Trial & error Automatic estimation A practical example

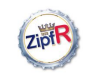

# Examples of population models

Populations & samples

Baroni & Evert

The population Type probabilities Population models ZM & fZM

Sampling from the population Random samples Expectation

Mini-example Parameter estimation Trial & error

Automatic estimation

A practical example

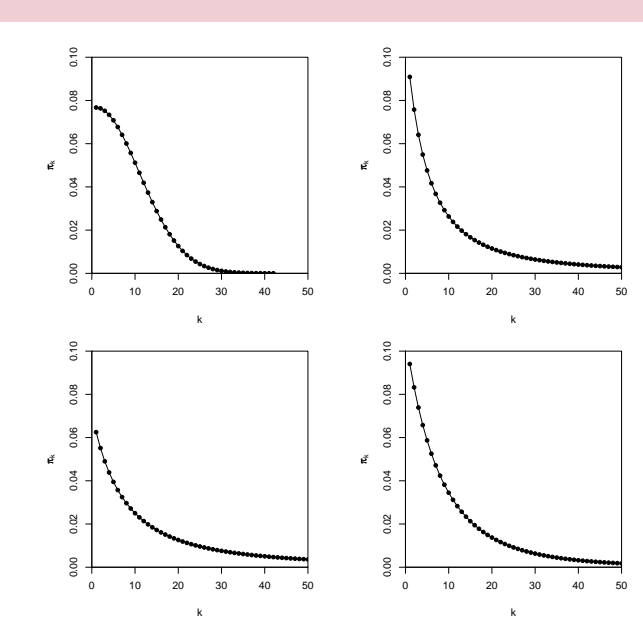

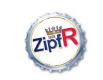

# The Zipf-Mandelbrot law as a population model

Populations & samples Baroni & Evert

The population Type probabilities Population models ZM & fZM

Sampling from the population Random samples Expectation Mini-example

Parameter estimation Trial & error Automatic estimation

A practical example

What is the right family of models for lexical frequency distributions?

- $\triangleright$  We have already seen that the Zipf-Mandelbrot law captures the distribution of observed frequencies very well, across many phenomena and data sets
- $\triangleright$  Re-phrase the law for type probabilities instead of frequencies:

 $\pi_k := \frac{C}{(k+1)}$  $(k+b)^a$ 

- ► Two free parameters:  $a > 1$  and  $b \ge 0$
- $\triangleright$  C is not a parameter but a normalization constant, needed to ensure that  $\sum_{k} \pi_k = 1$
- $\rightarrow$  the Zipf-Mandelbrot population model

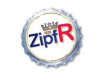

# The parameters of the Zipf-Mandelbrot model

Populations & samples

Baroni & Evert

The population Type probabilities Population models ZM & fZM

π k

ē

πk

 $010$ 

Sampling from the population Random samples Expectation

Mini-example Parameter estimation

Trial & error Automatic estimation

A practical example

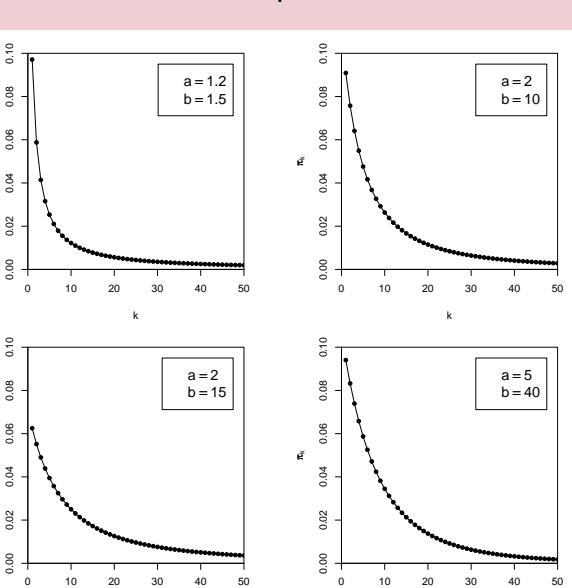

k

k

ZipiR Populations &

# The parameters of the Zipf-Mandelbrot model

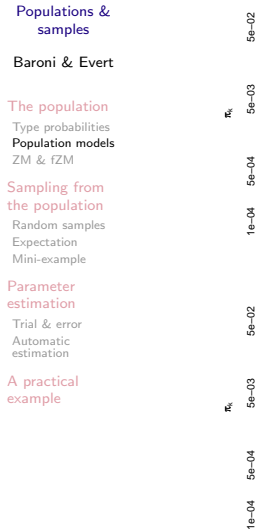

● ● ●

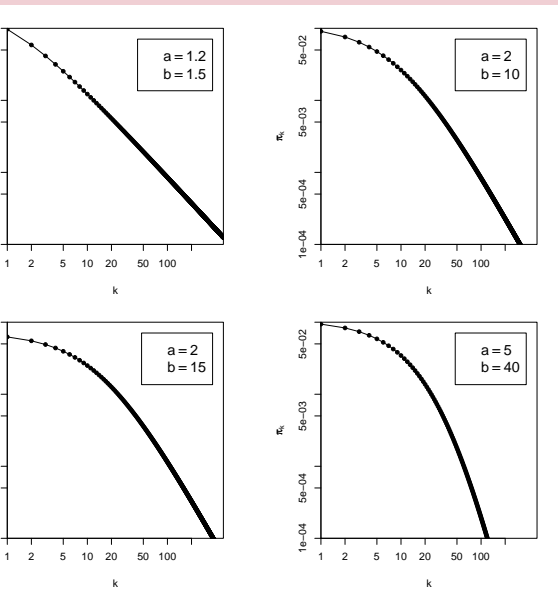

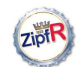

## The finite Zipf-Mandelbrot model

Populations & samples

Baroni & Evert

The population Type probabilities Population model ZM & fZM

Sampling from the population Random samples Expectation Mini-example

Parameter estimation Trial & error Automatic estimation

A practical example

 $\triangleright$  Zipf-Mandelbrot population model characterizes an *infinite* type population: there is no upper bound on  $k$ , and the type probabilities  $\pi_k$  can become arbitrarily small

- $\blacktriangleright$   $\pi=10^{-6}$  (once every million words),  $\pi=10^{-9}$  (once every billion words),  $\pi = 10^{-12}$  (once on the entire Internet),  $\pi = 10^{-100}$  (once in the universe?)
- $\blacktriangleright$  Alternative: finite (but often very large) number of types in the population
- $\triangleright$  We call this the **population vocabulary size** S (and write  $S = \infty$  for an infinite type population)

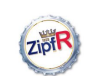

### The finite Zipf-Mandelbrot model

- Populations & samples
- Baroni & Evert
- The population Type probabilities Population models ZM & fZM

estimation Trial & error Automatic estimation A practical example

Sampling from the population Random samples Expectation Mini-example Parameter

- $\triangleright$  The finite Zipf-Mandelbrot model simply stops after the first S types  $(w_1, \ldots, w_S)$
- $\triangleright$  S becomes a new parameter of the model → the finite Zipf-Mandelbrot model has 3 parameters
- $\triangleright$  NB: C will not have the same value as for the corresponding infinite ZM model

Abbreviations: **ZM** for **Zipf-Mandelbrot** model, and fZM for finite Zipf-Mandelbrot model

# Zipt

#### The next steps

Populations & samples

Baroni & Evert

The population Type probabilities Population models ZM & fZM

Sampling from the population Random samples Expectation Mini-example

Parameter estimation Trial & error Automatic estimation

A practical example

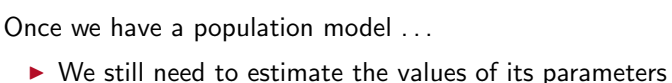

- $\triangleright$  we'll see later how we can do this
- $\triangleright$  We want to simulate random samples from the population described by the model
	- $\triangleright$  basic assumption: real data sets (such as corpora) are random samples from this population
	- $\triangleright$  this allows us to predict vocabulary growth, the number of previously unseen types as more text is added to a corpus, the frequency spectrum of a larger data set, etc.
	- $\triangleright$  it will also allow us to estimate the model parameters

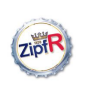

# Outline

#### Populations & samples

Baroni & Evert

#### The type population

#### The population Type probabilities Population models

ZM & fZM Sampling from the population Sampling from the population

#### Parameter estimation

A practical example

Random samples Expectation Mini-example Parameter estimation

Trial & error Automatic estimation A practical

example

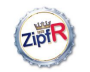

# Sampling from a population model

can be described by a Zipf-Mandelbrot model:

Populations & samples

Baroni & Evert

The population Type probabilities Population models ZM & fZM

Sampling from the population Random samples

Expectation Mini-example Parameter estimation Trial & error Automatic estimation

A practical example

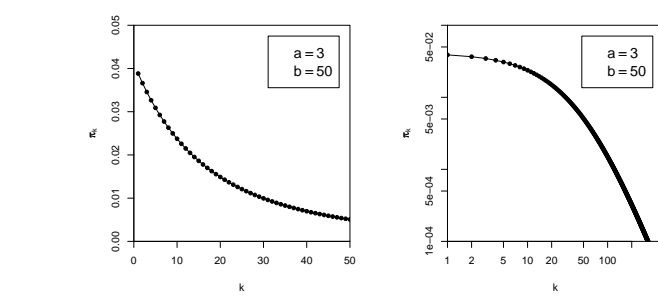

Assume we believe that the population we are interested in

Use computer simulation to sample from this model:

 $\triangleright$  Draw N tokens from the population such that in each step, type  $w_k$  has probability  $\pi_k$  to be picked

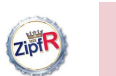

# Sampling from a population model

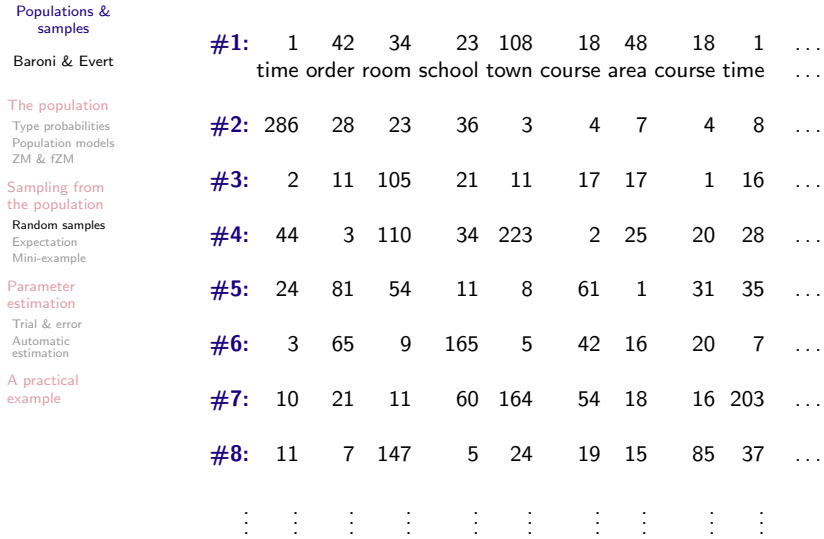

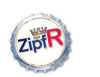

## Sampling from a population model

Populations & samples

Baroni & Evert

The population Type probabilities Population models ZM & fZM

Sampling from the population Random samples

Expectation Mini-example

Parameter estimation Trial & error Automatic estimation

A practical example

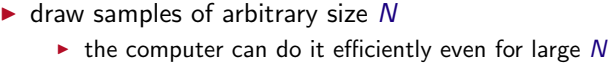

In this way, we can . . .

- $\blacktriangleright$  draw as many samples as we need
- $\triangleright$  compute type frequency lists, frequency spectra and vocabulary growth curves from these samples
	- $\blacktriangleright$  i.e., we can analyze them with the same methods that we have applied to the observed data sets

Here are some results for samples of size  $N = 1000$  ...

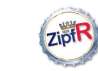

**Baron** 

Population  $ZM &$ Sampli

Automa

A prac examp

example

### Samples: type frequency list & spectrum

. . .

sample  $#1$ 

. . .

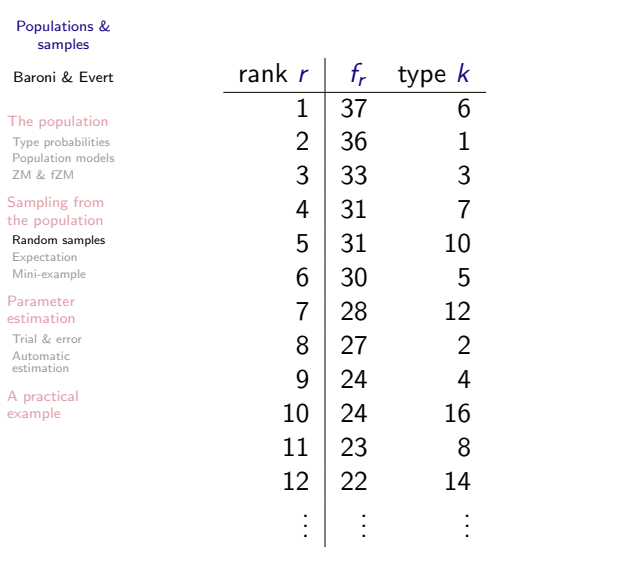

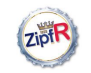

# Samples: type frequency list & spectrum

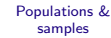

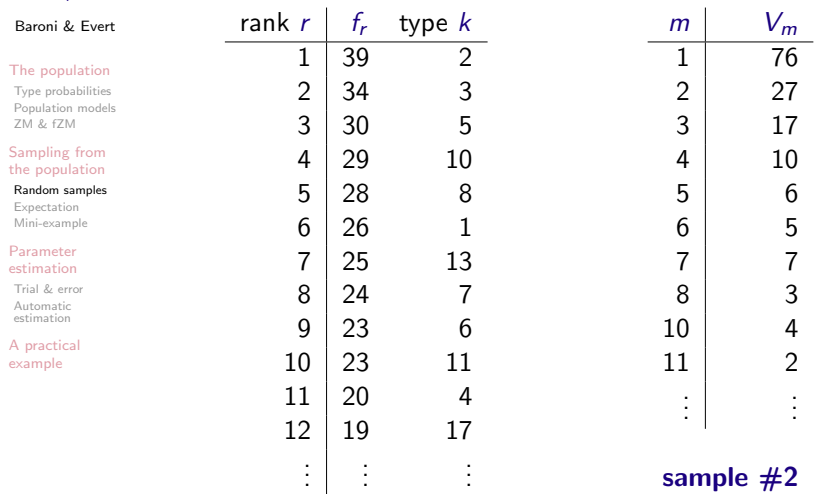

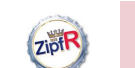

## Random variation in type-frequency lists

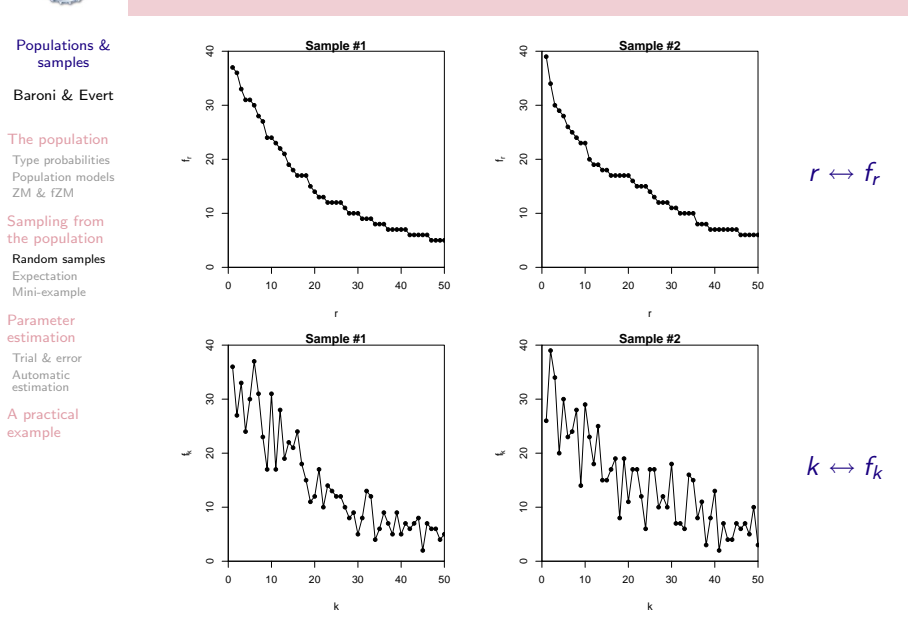

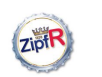

# Random variation in type-frequency lists

Populations & samples

Baroni & Evert

The population Type probabilities Population models ZM & fZM

Sampling from the population

Random samples Expectation Mini-example

Parameter estimation Trial & error Automatic estimation

A practical example

- $\blacktriangleright$  Random variation leads to different type frequencies  $f_k$ in every new sample
	- $\rightarrow$  particularly obvious when we plot them in population order (bottom row,  $k \leftrightarrow f_k$ )
- $\triangleright$  Different ordering of types in the Zipf ranking for every new sample
	- $\blacktriangleright$  Zipf rank r in sample  $\neq$  population rank k!
	- $\blacktriangleright$  leads to severe problems with statistical methods
- $\blacktriangleright$  Individual types are irrelevant for our purposes, so let us take a perspective that abstracts away from them
	- $\blacktriangleright$  frequency spectrum
	- $\blacktriangleright$  vocabulary growth curve
- $\rightarrow$  considerable amount of random variation still visible

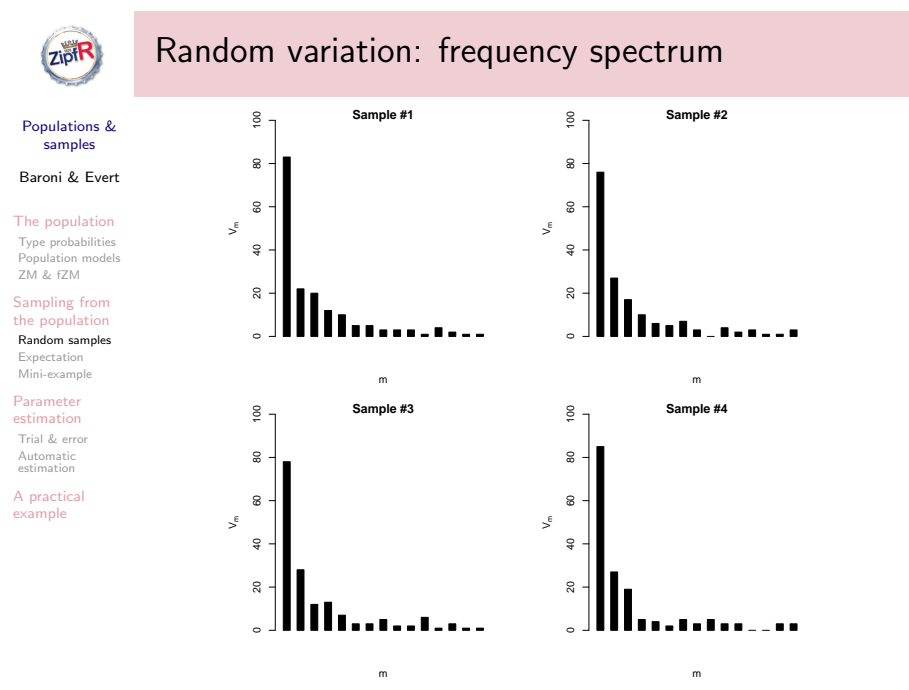

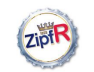

### Random variation: vocabulary growth curve

Populations & .<br>samples

Baroni & Evert

The population Type probabilities Population models ZM & fZM

Sampling from the population Random samples

Expectation Mini-example

Parameter estimation Trial & error Automatic estimation

A practical example

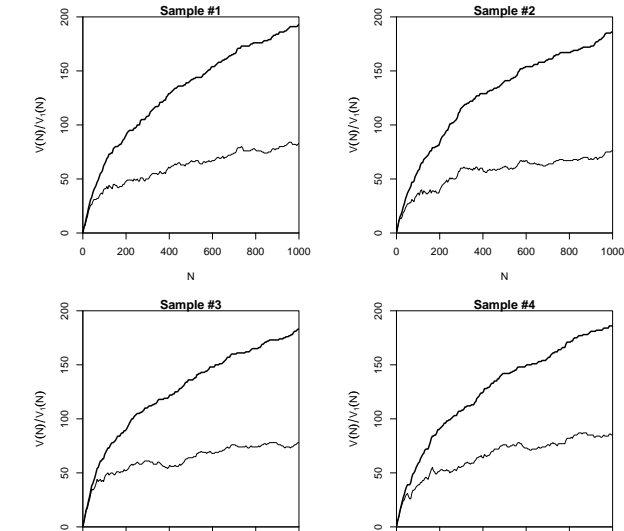

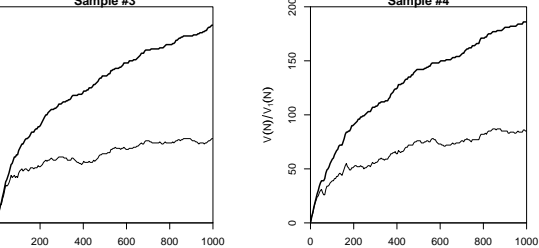

N

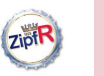

# Expected values

Populations & samples Baroni & Evert The population Type probabilities

Population models ZM & fZM Sampling from the population Random samples Expectation Mini-example Parameter estimation Trial & error Automatic estimation A practical example

 $\triangleright$  There is no reason why we should choose a particular sample to make a prediction for the real data – each one is equally likely or unlikely

- $\rightarrow$  Take the average over a large number of samples
- In Such averages are called expected values or expectations in statistics (frequentist approach)
- Notation:  $E[V(N)]$  and  $E[V_m(N)]$ 
	- $\triangleright$  indicates that we are referring to expected values for a sample of size N
	- ightharpoonup rather than to the specific values V and  $V_m$ observed in a particular sample or a real-world data set
	- In Usually we can omit the sample size:  $E[V]$  and  $E[V_m]$

# ZiptR

 $\sim$ 

 $\overline{a}$ 

150

 $\overline{8}$ 

v(N)/v,(N)

N

Populations & samples

Baroni & Evert

The population Type probabilities Population models ZM & fZM

Sampling from the population Random samples Expectation Mini-example

Parameter estimation

Trial & error Automatic estimation

A practical example

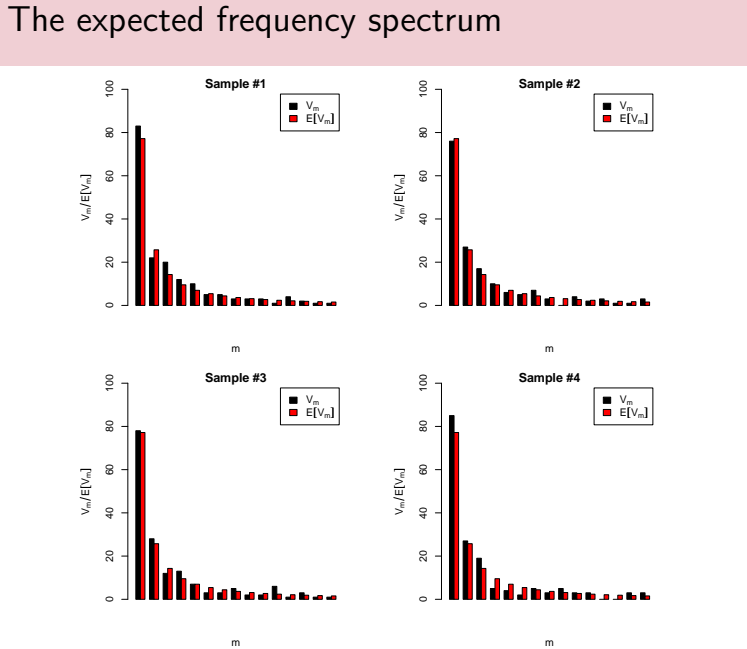

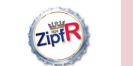

# The expected vocabulary growth curve

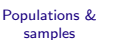

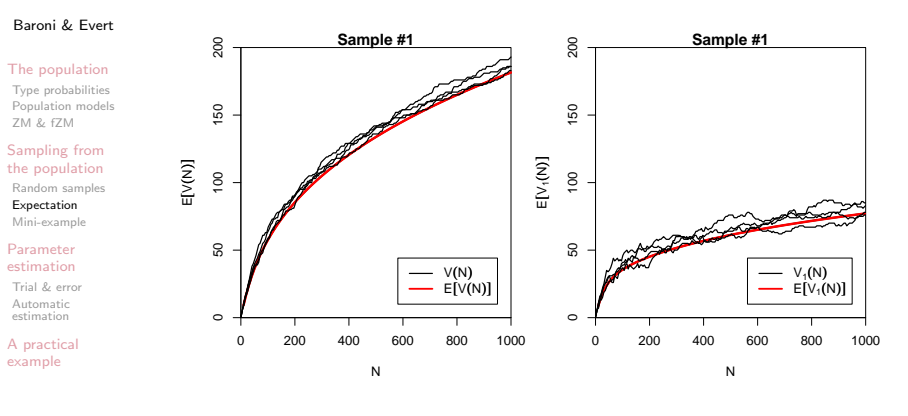

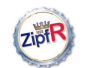

# Great expectations made easy

Populations & samples

Baroni & Evert

The population Type probabilities Population models ZM & fZM

Sampling from the population Random samples Expectation Mini-example

Parameter estimation Trial & error Automatic estimation

A practical example

 $\blacktriangleright$  Fortunately, we don't have to take many thousands of samples to calculate expectations: there is a (relatively simple) mathematical solution  $(\rightarrow$  Wednesday)

- $\triangleright$  This solution also allows us to estimate the amount of random variation  $\rightarrow$  variance and confidence intervals
	- $\triangleright$  example: expected VGCs with confidence intervals
	- $\triangleright$  we won't pursue variance any further in this course

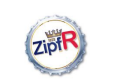

# Confidence intervals for the expected VGC

Populations &

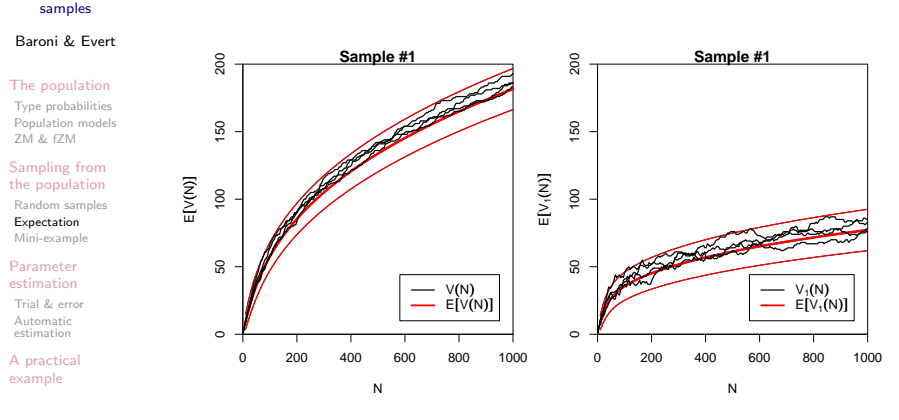

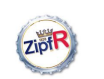

#### A mini-example

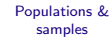

Baroni & Evert

The population Type probabilities Population models ZM & fZM

Sampling from the population Random samples Expectation Mini-example

Parameter estimation Trial & error Automatic estimation

A practical example

- $\triangleright$  G. K. Zipf claimed that the distribution of English word frequencies follows Zipf's law with  $a \approx 1$ 
	- $\triangleright$  a  $\approx$  1.5 seems a more reasonable value when you look at larger text samples than Zipf did
- **►** The most frequent word in English is the with  $\pi \approx .06$
- $\triangleright$  Zipf-Mandelbrot law with  $a = 1.5$  and  $b = 7.5$  yields a population model where  $\pi_1 \approx .06$  (by trial & error)

**ZiptR** 

### A mini-example

Populations & samples

- Baroni & Evert
- $\blacktriangleright$  How many different words do we expect to find in a 1-million word text?
	- $N = 1,000,000 \rightarrow E[V(N)] = 33026.7$
	- ▶ 95%-confidence interval:  $V(N) = 32753.6...33299.7$
- $\blacktriangleright$  How many do we really find?
	- $\triangleright$  Brown corpus: 1 million words of edited American English
	- $V = 45215 \rightarrow ZM$  model is not quite right
	- $\blacktriangleright$  Physicists (and some mathematicians) are happy as long as they get the order of magnitude right . . .
- ☞ Model was not based on actual data!

The population Type probabilities Population models ZM & fZM

Sampling from the population Random samples Expectation Mini-example

Parameter estimation Trial & error Automatic estimation

A practical example

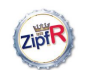

#### **Outline**

#### Populations & .<br>samples

Baroni & Evert

The population Type probabilities Population models ZM & fZM

Sampling from the population Random samples Expectation Mini-example

Parameter estimation

Parameter estimation Trial & error Automatic estimation

A practical example

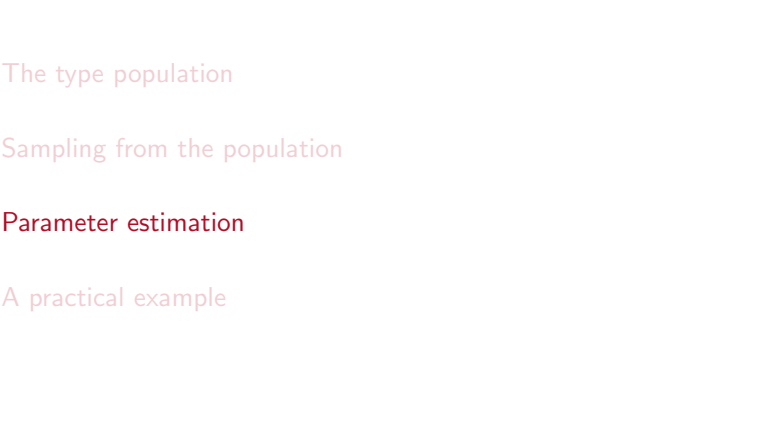

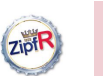

## Estimating model parameters

Populations & samples Baroni & Evert The population Type probabilities Population models ZM & fZM Sampling from

the population Random samples Expectation Mini-example Parameter

estimation Trial & error Automatic estimation

A practical example

- $\blacktriangleright$  Parameter settings in the mini-example were based on general assumptions (claims from the literature)
- $\triangleright$  But we also have empirical data on the word frequency distribution of English available (the Brown corpus)
- $\triangleright$  Choose parameters so that population model matches the empirical distribution as well as possible
- $\blacktriangleright$  E.g. by trial and error ...
	- $\blacktriangleright$  guess parameters
	- $\triangleright$  compare model predictions for sample of size  $N_0$ with observed data  $(N_0 \text{ tokens})$
	- $\triangleright$  based on frequency spectrum or vocabulary growth curve
	- $\triangleright$  change parameters  $\&$  repeat until satisfied
- $\blacktriangleright$  This process is called parameter estimation

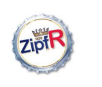

# Parameter estimation by trial & error

#### Populations & samples

#### Baroni & Evert

The population Type probabilities Population models ZM & fZM

Sampling from the population Random samples Expectation

Mini-example Parameter

estimation Trial & error Automatic

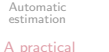

example

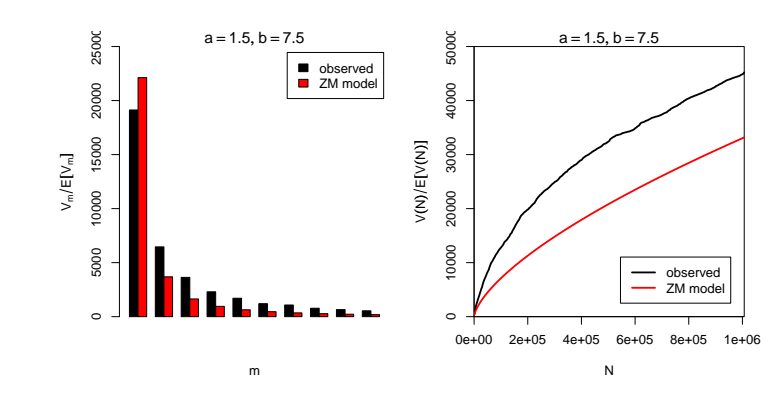

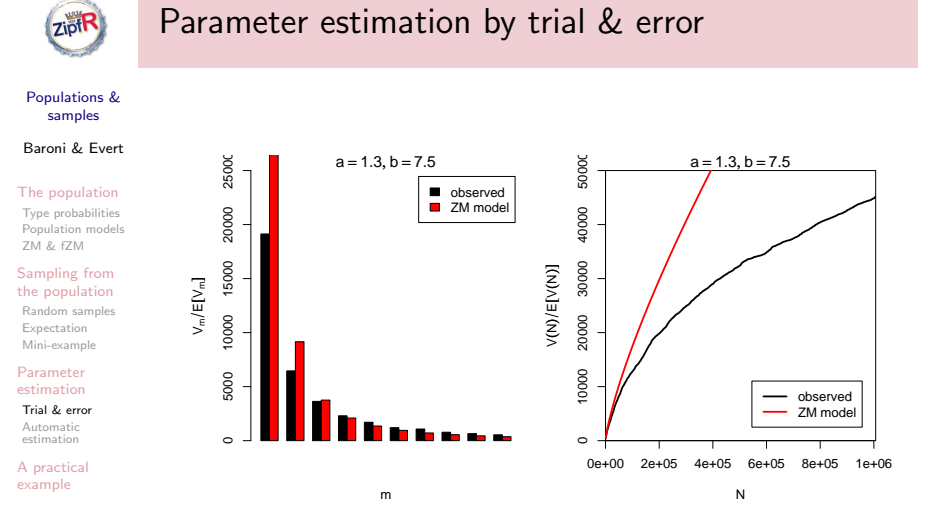

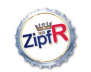

# Parameter estimation by trial & error

Populations & samples

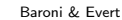

The population Type probabilities Population models ZM & fZM

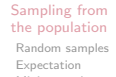

Mini-example Parameter estimation

Trial & error Automatic estimation

A practical example

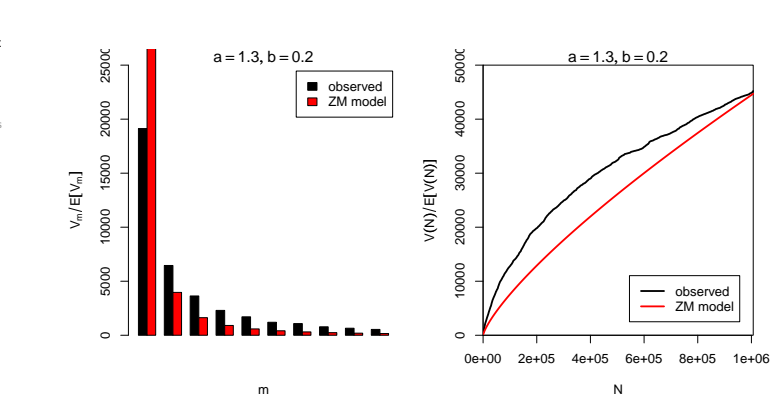

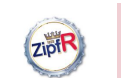

ZM & fZM Sampling from the population Random samples Expectation Mini-example Parameter estimation Trial & error Automatic estimation A practical example

ZipiR

## Parameter estimation by trial & error

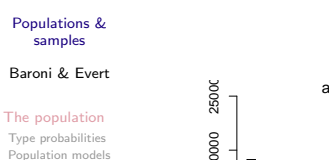

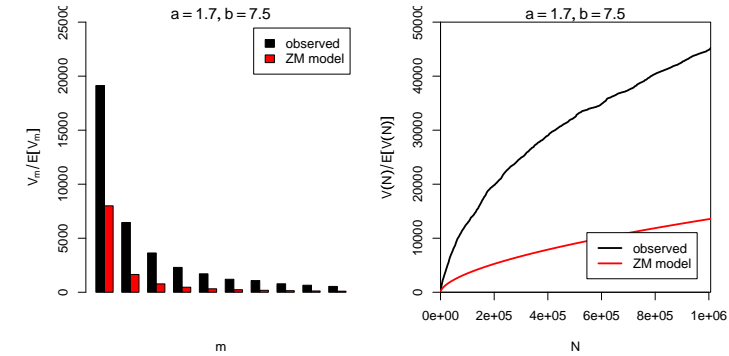

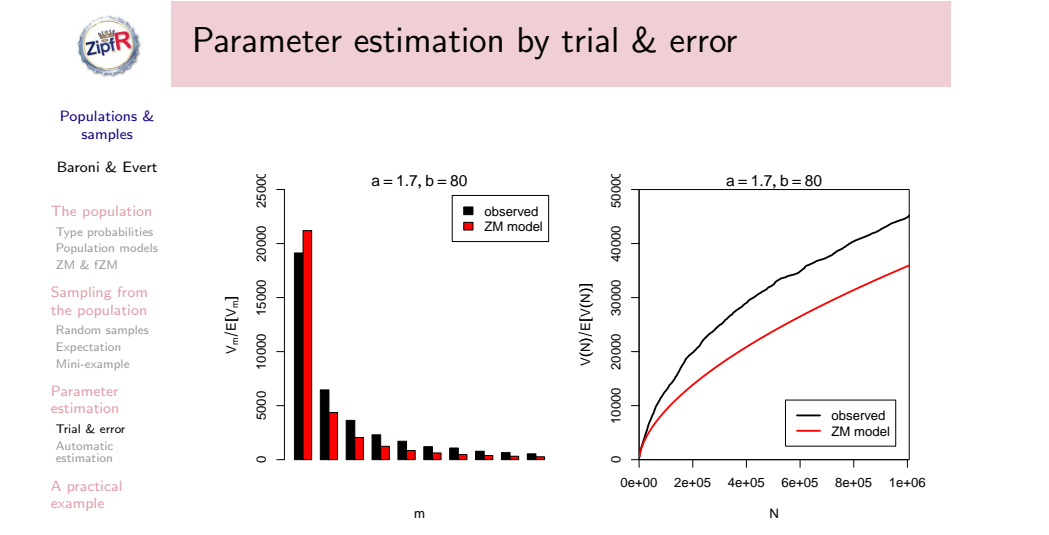

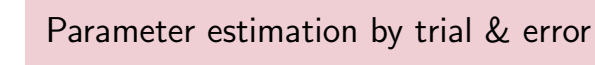

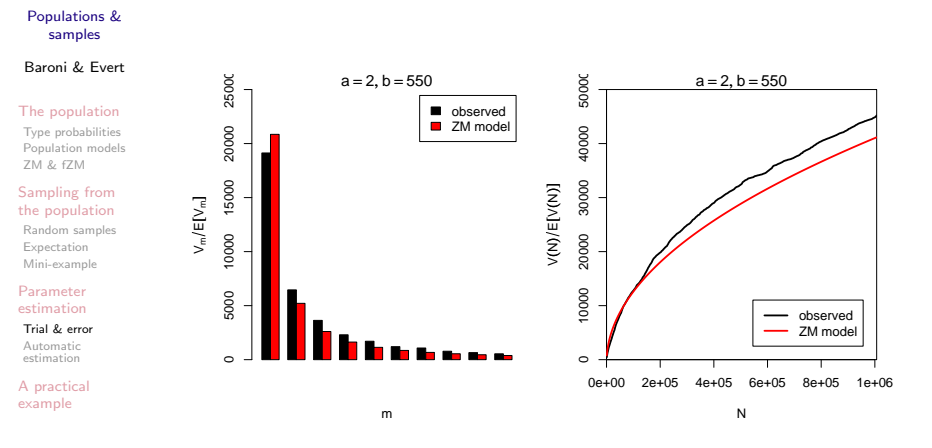

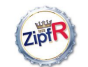

# Automatic parameter estimation

Populations & samples

Baroni & Evert

The population Type probabilities Population models ZM & fZM

Sampling from the population Random samples Expectation

Mini-example Parameter estimation

Trial & error Automatic estimation

A practica example

 $\triangleright$  Parameter estimation by trial  $\&$  error is tedious

- $\rightarrow$  let the computer to the work!
- $\triangleright$  Need cost function to quantify "distance" between model expectations and observed data
	- $\triangleright$  based on vocabulary size and vocabulary spectrum (these are the most convenient criteria)
- $\triangleright$  Computer estimates parameters by automatic minimization of cost function
	- $\triangleright$  clever algorithms exist that find out quickly in which direction they have to "push" the parameters to approach the minimum
	- $\blacktriangleright$  implemented in standard software packages

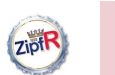

### Cost functions for parameter estimation

 $\blacktriangleright$  Choice #1: how to weight differences **D** absolute values of differences  $\sum_{n=1}^{M}$ 

- Populations & samples
- Baroni & Evert
- The population Type probabilities Population models

ZM & fZM Sampling from the population Random samples

Expectation Mini-example Parameter estimation Trial & error Automatic estimation A practical example

 $m=1$ • mean squared error  $\frac{1}{M}$  $\sum^M$  $(V_m - E[V_m])^2$ 

 $\triangleright$  Cost functions compare expected frequency spectrum  $E[V_m(N_0)]$  with observed spectrum  $V_m(N_0)$ 

 $m=1$  $\triangleright$  chi-squared criterion: scale by estimated variances

 $|V_m - \mathrm{E}[V_m]|$ 

# ZipiR

### Cost functions for parameter estimation

Populations & samples

Baroni & Evert

The population Type probabilities Population models ZM & fZM

Sampling from the population Random samples Expectation Mini-example

Parameter estimation Trial & error Automatic estimation

A practical example

- $\triangleright$  Cost functions compare expected frequency spectrum  $E[V_m(N_0)]$  with observed spectrum  $V_m(N_0)$  $\blacktriangleright$  Choice #1: how to weight differences  $\triangleright$  Choice #2: how many spectrum elements to use
	-
	- riangleright vectors when  $M = 2$  and  $M = 15$
	- $\triangleright$  what happens if  $M <$  number of parameters?
- $\blacktriangleright$  For many applications, it is important to match V precisely: additional constraint  $E[V(N_0)] = V(N_0)$ 
	- $\triangleright$  general principle: you can match as many constraints as there are free parameters in the model
- $\blacktriangleright$  Felicitous choice of cost function and M can substantially improve the quality of the estimated model
	- It isn't a science, it's an art

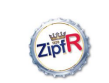

The population Type probabilities Population models ZM & fZM Sampling from the population Random samples Expectation Mini-example Parameter estimation Trial & error Automatic estimation A practical example

# Goodness-of-fit

- Populations & samples Baroni & Evert
- $\blacktriangleright$  Automatic estimation procedure minimizes cost function until no further improvement can be found
	- $\triangleright$  this is a so-called **local minimum** of the cost function
	- $\triangleright$  not necessarily the global minimum that we want to find
- $\triangleright$  Key question: is the estimated model good enough?
- $\blacktriangleright$  In other words: does the model provide a plausible explanation of the observed data as a random sample from the population?
- $\triangleright$  Can be measured by **goodness-of-fit** test
	- $\triangleright$  use special tests for such models (Baayen 2001)
	- $\triangleright$  p-value specifies whether model is plausible
	- $\triangleright$  small p-value  $\rightarrow$  reject model as explanation for data
	- $\rightarrow$  we want to achieve a *high* p-value
- $\blacktriangleright$  Typically, we find  $p < .001 -$  but the models can still be useful for many purposes!

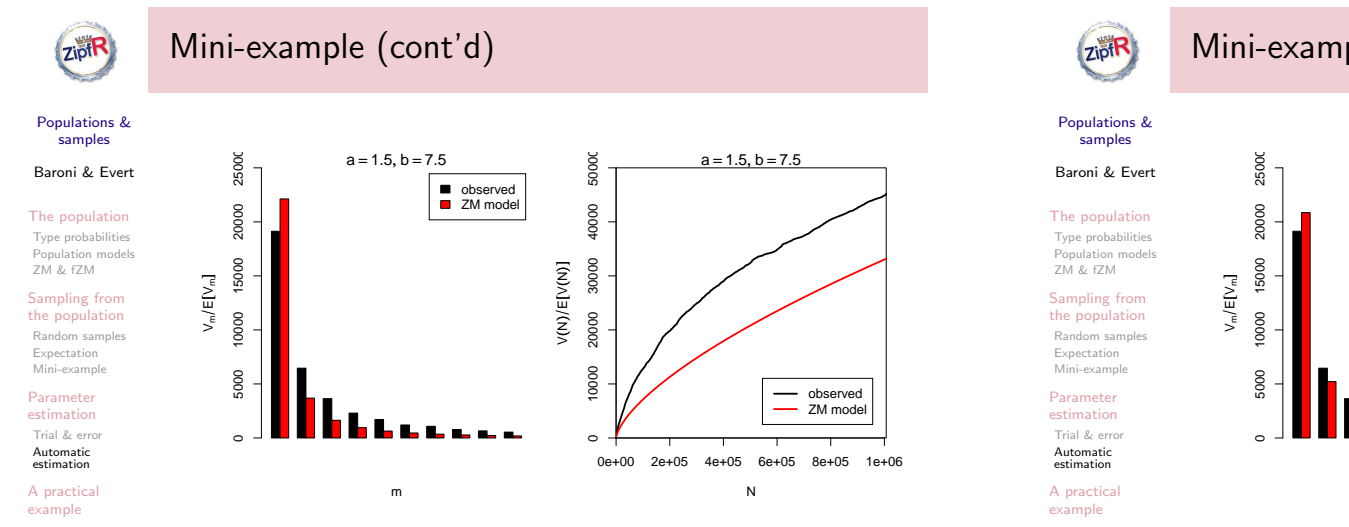

 $\triangleright$  We started with  $a = 1.5$  and  $b = 7.5$ (general assumptions)

# Mini-example (cont'd)

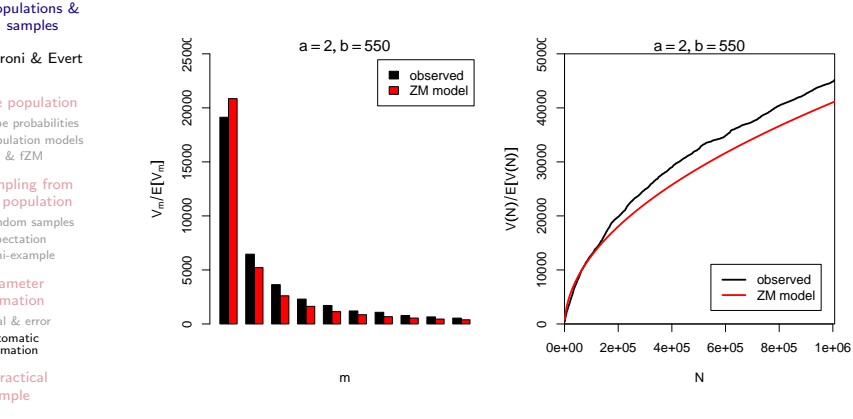

By trial & error we found  $a = 2.0$  and  $b = 550$ 

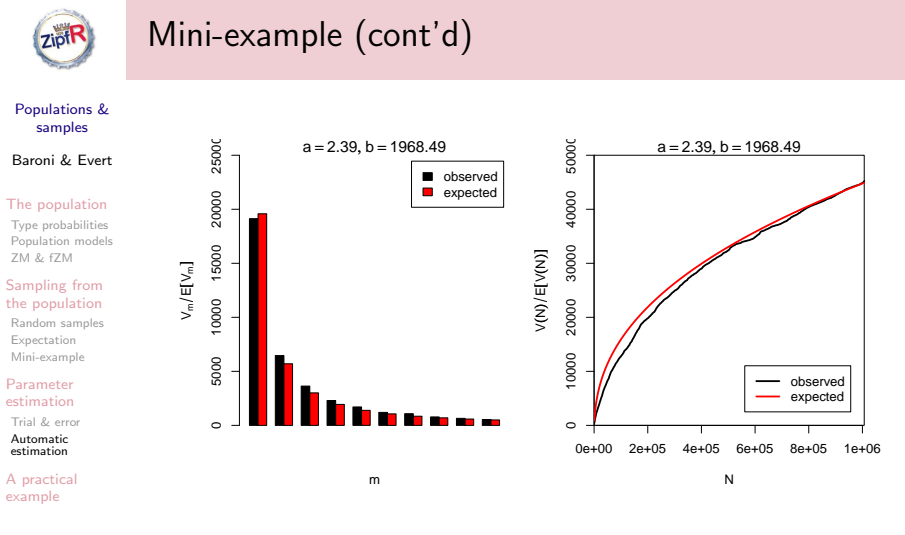

- Automatic estimation procedure:  $a = 2.39$  and  $b = 1968$
- ► Goodness-of-fit:  $p \approx 0$  (but much better than before!)

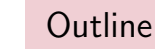

#### Populations & samples

The population Type probabilities Population models ZM & fZM Sampling from the population Random samples Expectation Mini-example Parameter

**ZipiR** 

Baroni & Evert

# The type population

Sampling from the population

Parameter estimation

#### A practical example

estimation Trial & error Automatic estimation

A practical example

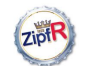

# Practical example: Oliver Twist

Populations & samples

#### Baroni & Evert

The population Type probabilities Population models ZM & fZM

Sampling from the population Random samples Expectation Mini-example

Parameter estimation Trial & error Automatic estimation

A practical example

- $\triangleright$  A practical example: extrapolate vocabulary growth in Dickens' novel Oliver Twist
- $\triangleright$  Observed data:  $N_0 = 157302$ ,  $V(N_0) = 10710$
- $\triangleright$  Our choices (experimentation & experience):
	- **P** population model: finite Zipf-Mandelbrot
	- $\triangleright$  cost function: chi-squared type
	- In number of spectrum elements:  $M = 10$
	- $\blacktriangleright$  additional constraint:  $E[V(N_0)] = V(N_0)$
- $\blacktriangleright$  Automatic parameter estimation yields

 $a = 1.45, b = 34.6, S = 20587$ 

- $\triangleright$  population vocabulary size is extremely small
- $\rightarrow$  but this model extrapolates only the vocabulary used in Oliver Twist, not the full vocabulary of Charles Dickens

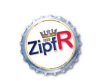

# Results for Oliver Twist

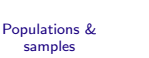

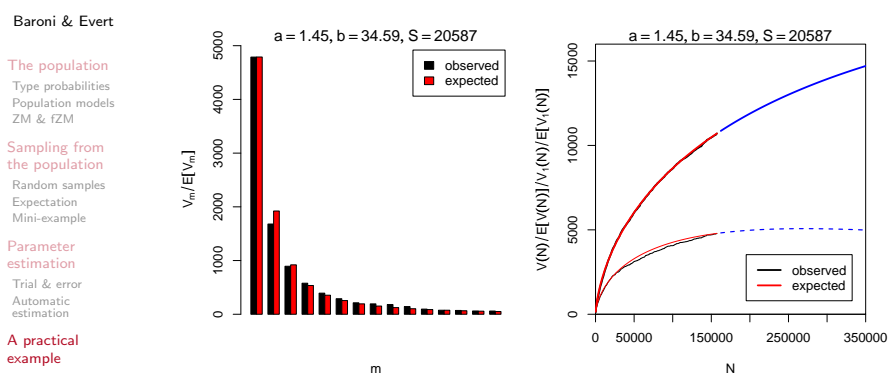

- ► Goodness-of-fit:  $p = 3.6 \cdot 10^{-40}$ 
	- $\triangleright$  but visually, the approximation is very good